# **Deuxième partie : L'évaluation financière de l'entreprise**

1 |

**Chapitre 4 : La valeur et le temps (capitalisation et actualisation )**

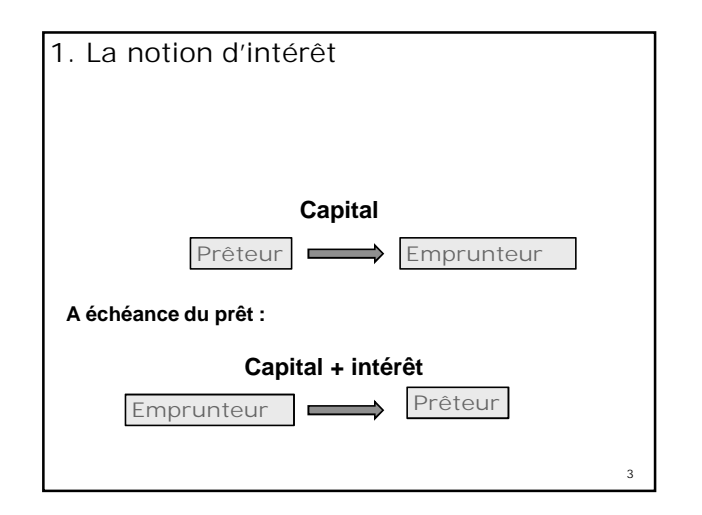

- L'intérêt correspond à la rémunération du prêteur qui renonce à utiliser immédiatement la somme prêtée à des fins de consommation ou d'investissement dans une activité commerciale lui générant des bénéfices. La perte de satisfaction ou d'intérêts (**coût d'opportunité**) du prêteur est compensée par l'intérêt. L'intérêt prend également en compte **le risque**
	- de défaillance de l'emprunteur (incapacité à rembourser le capital) par l'intégration d'une prime de risque. 4 |

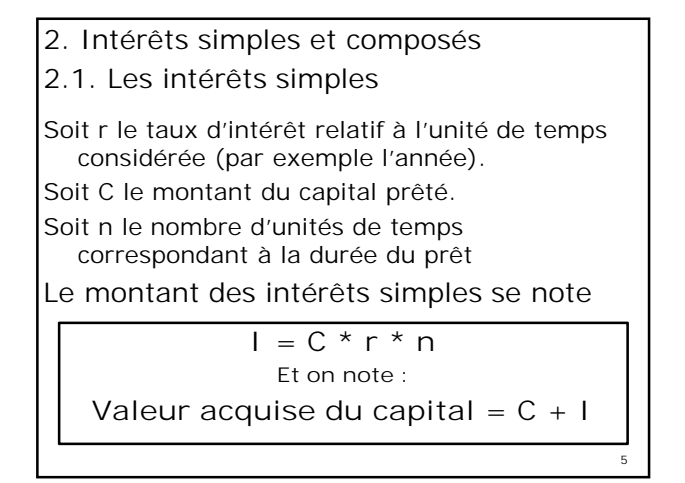

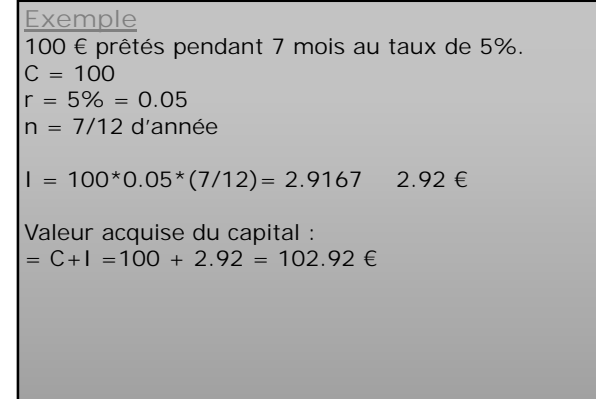

6

2

### 2.2 Les intérêts composés

- A chaque période, les intérêts produits par le capital sont ajoutés au capital pour produire eux-mêmes des intérêts.
- Les périodes sont les intervalles de temps à la fin desquels les intérêts sont calculés et capitalisés.
- Le taux d'intérêt composé est défini en lien avec la période.

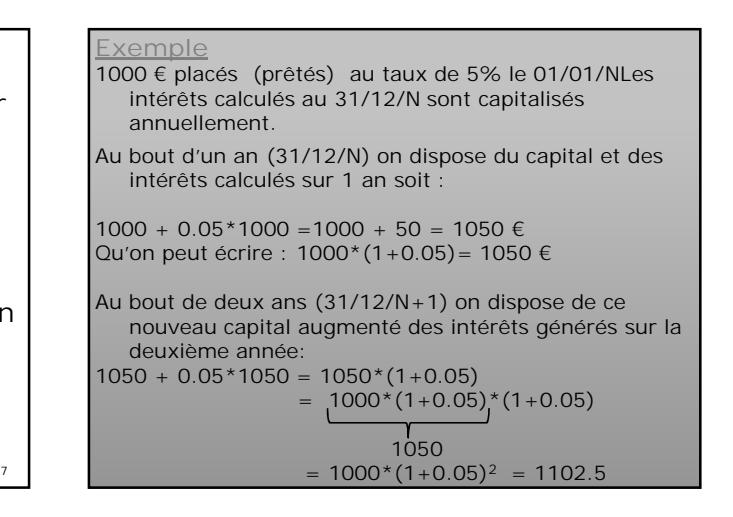

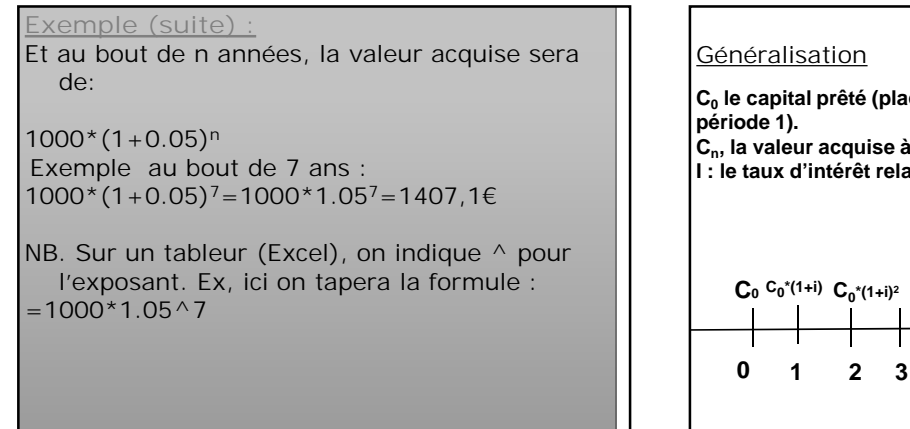

9

11

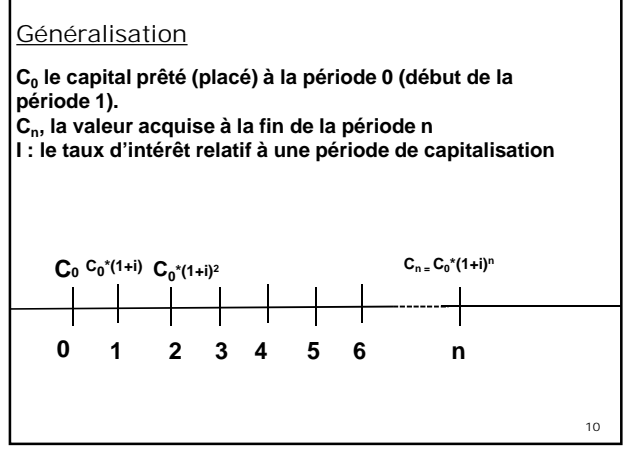

La valeur acquise au bout de n années, du capital  $C_0$  placé à la période 0 sera :

$$
C_n = C_0(1+i)^n
$$

On parle également de valeur **capitalisée** ou de valeur future du capital  $C_0$ 

12 **Exemple (suite) :** Remarque : on calcule alors le montant des intérêts par différence entre la valeur acquise et le montant du capital :  $I = 1407.1 - 1000 = 407.1$  €

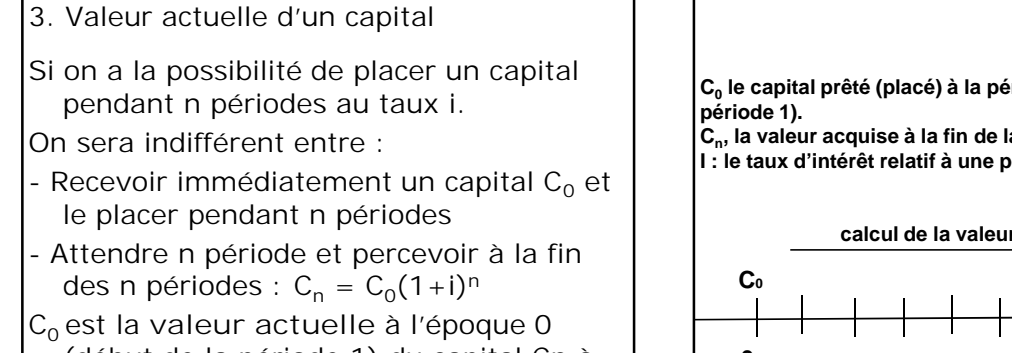

13 (début de la période 1) du capital Cn à la fin de la période n. (on parle aussi de **valeur présente**)

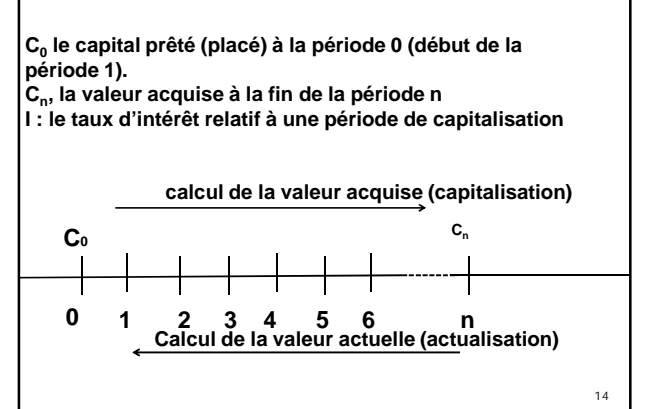

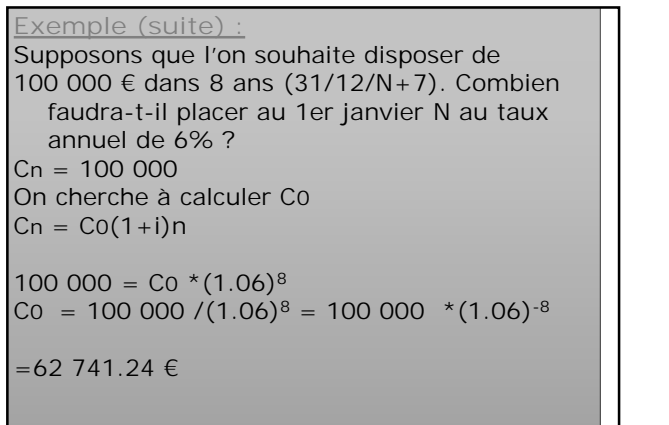

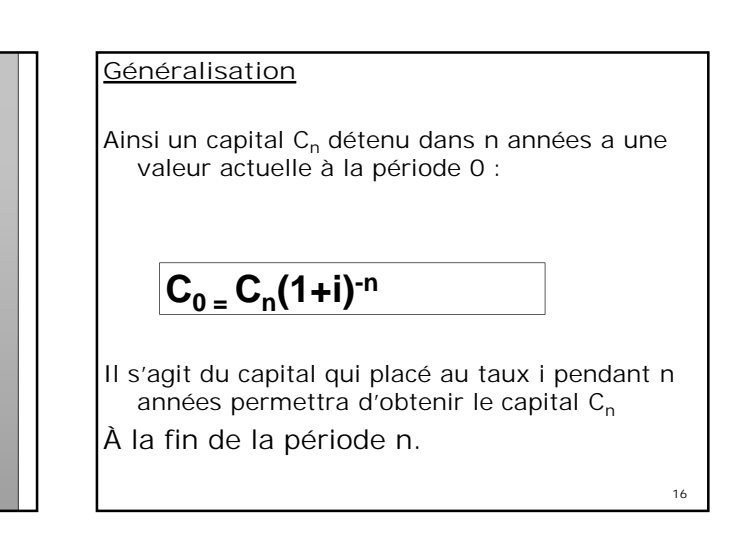

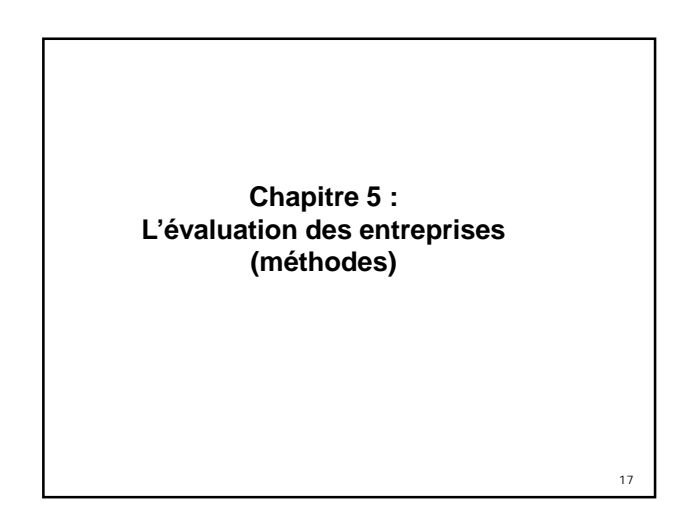

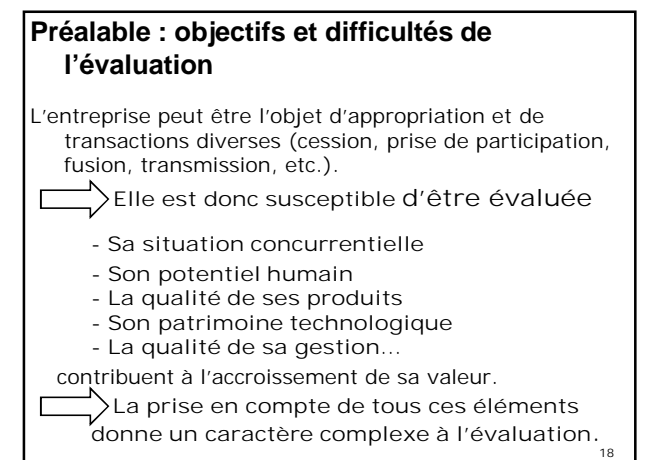

- 1. Les méthodes d'évaluation
- 1.1 Les deux approches
- Il existe deux approches :
- **L'approche financière** qui consiste à évaluer l'entreprise sur l'évaluation des flux de revenus futurs qui peuvent en être attendus.
- **L'approche patrimoniale** qui consiste à retenir une valeur de l'entreprise correspondant au patrimoine investi, composé d'éléments corporels, financiers et incorporels.
- Dans la réalité il est rare qu'une méthode soit utilisée seule. La valeur de l'entreprise se situe souvent entre une valeur basée sur le patrimoine et une valeur par les flux.
- Il existe par ailleurs des méthodes mixtes

- 1.2 Approches financière (par les flux) 1.2.1 Choix du taux d'actualisation
- 1.2.0 Principe de la méthode
- **L'approche financière** consiste à évaluer l'entreprise sur l'évaluation des flux de revenus futurs qui peuvent en être attendus.
- 21 Il faudra donc déterminer : les flux de revenus sur lesquels vont porter l'actualisation, la période d'actualisation ainsi que le taux d'actualisation.
- 
- Le taux d'actualisation est avant tout un taux de rendement pour une période donnée qui va rendre indifférent entre percevoir une somme C dans un an ou une somme C  $(1+i)$ <sup>1</sup> toute de suite.
- Il peut être défini de façon empirique (taux « sans risque » des emprunts d'Etat)

- Des modèles prennent en compte le risque en intégrant une « prime de risque » (25 à 150% du taux)
- -Des modèles plus sophistiqués proposent une approche rationnelle pour déterminer le taux d'actualisation ( modèle d'équilibre des actifs financiers : MEDAF) qui repose sur la relation liant trois taux :
	- le taux de rendement exigé par les actionnaires d'une société X donnée (Rx) - le taux de rendement moyen obtenu sur le marché des capitaux à risque (RM)
	- Le taux de rendement obtenu pour les placements sans risque (Rs)

 $2<sup>2</sup>$ 

19

**Formule :**

### **Rx = Rs + [E(RM)-RS]\*beta x**

- Où beta x est le coefficient de sensibilité de l'action de la société X aux fluctuations du marché
- **Nous ne développerons pas plus ce modèle**

20

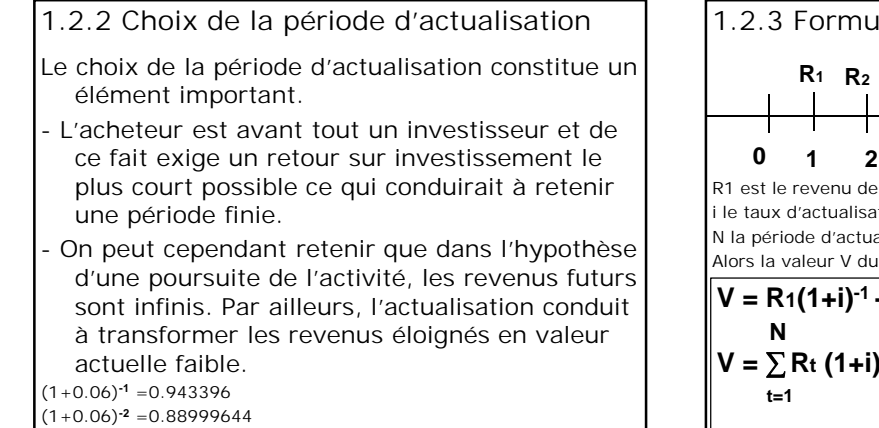

25

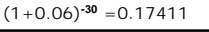

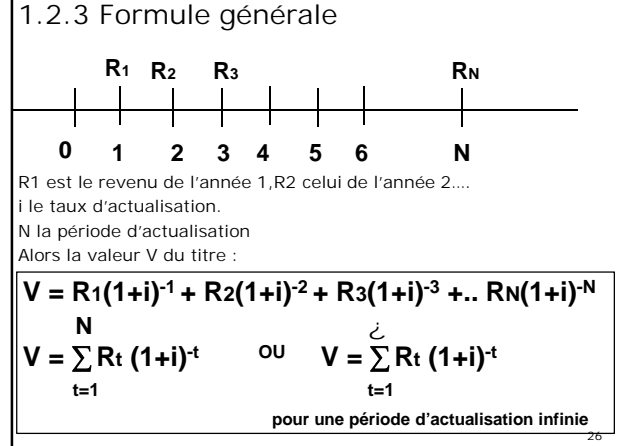

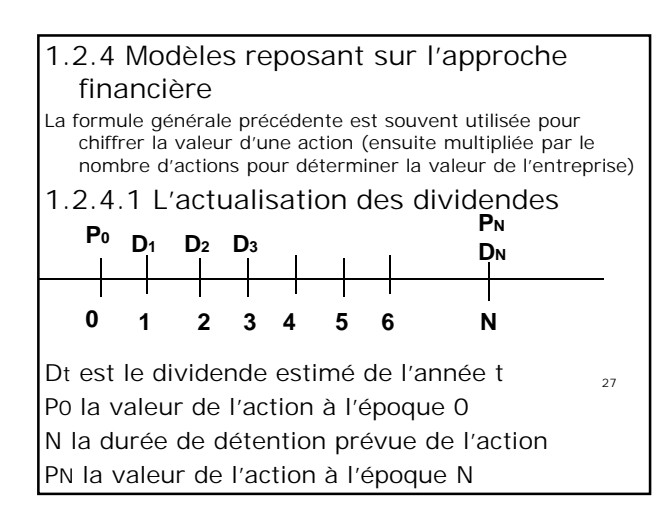

En appliquant la méthode générale on obtient alors

$$
P_0 = \sum_{t=1}^{N} D_t (1+i)^{-t} + P_N (1+i)^{-N}
$$

Si la valeur de l'action à la période N ne peut être estimée de façon fiable, elle est considérée comme nulle

28

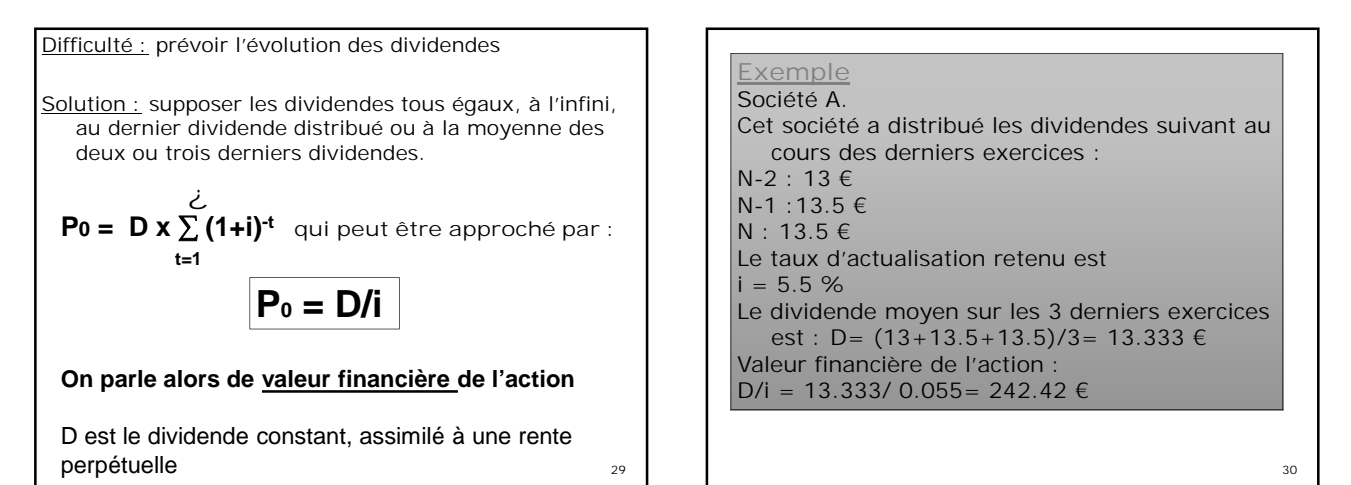

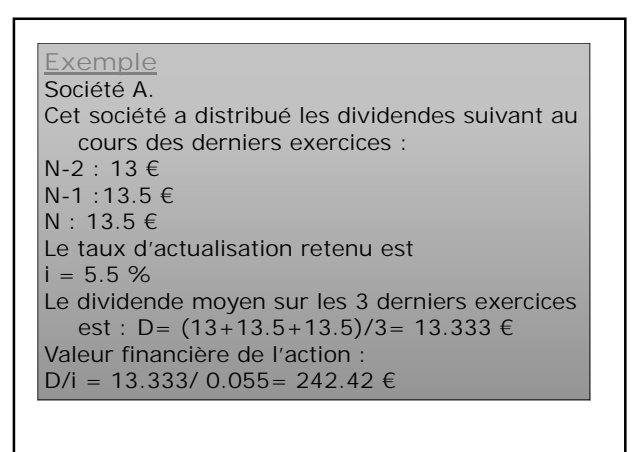

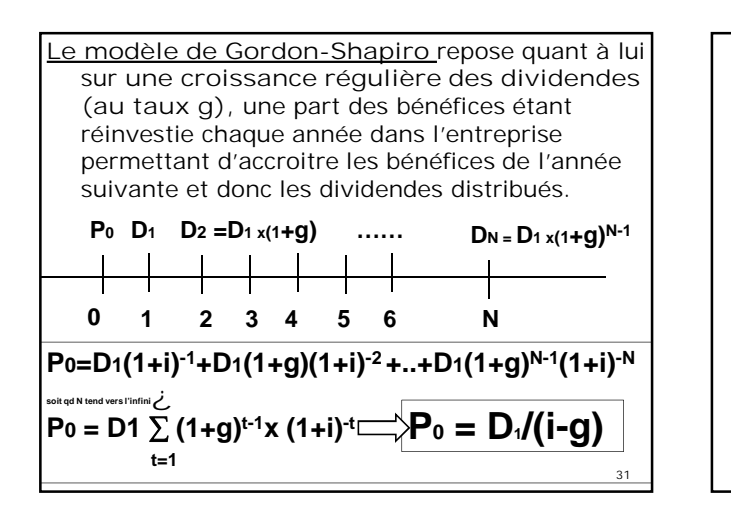

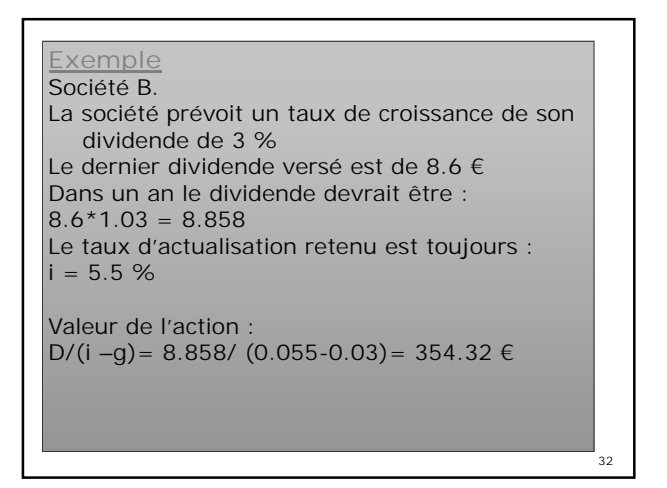

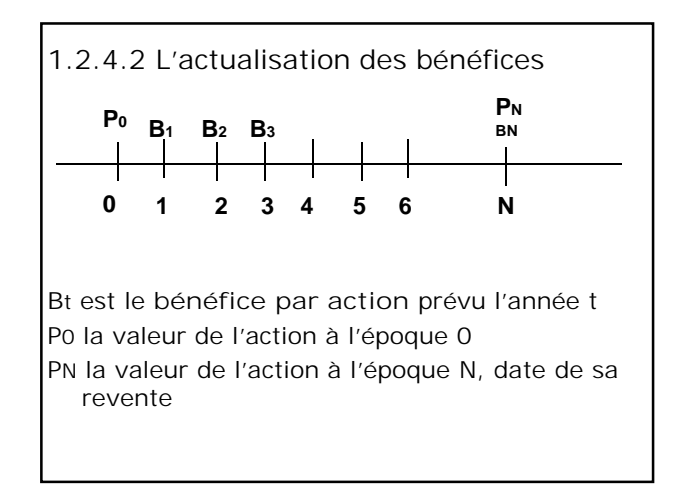

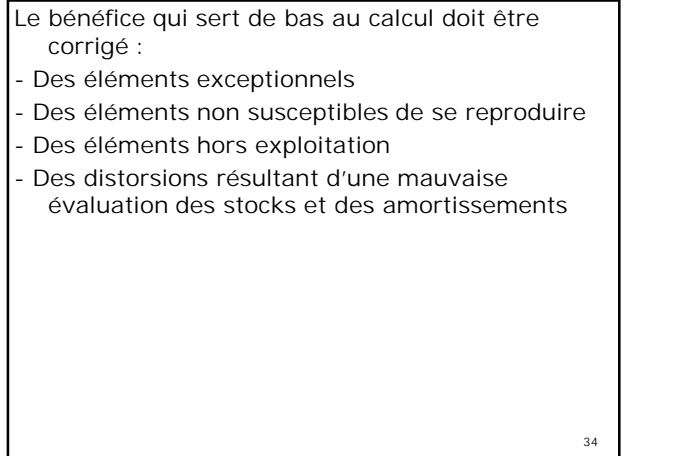

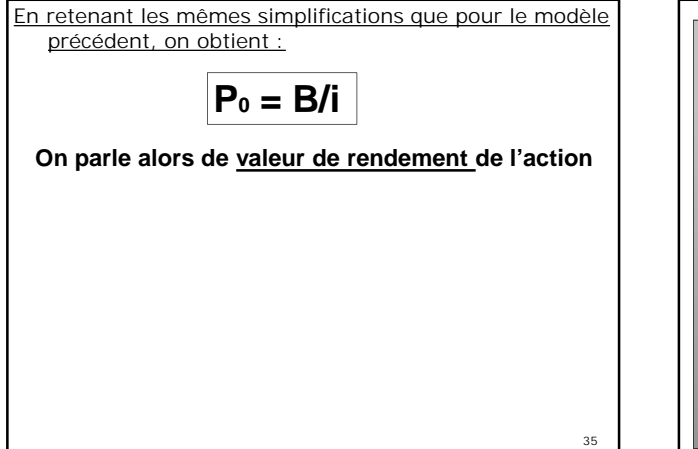

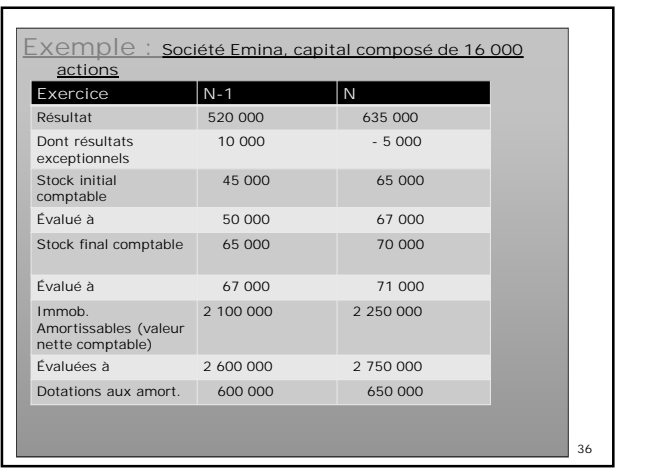

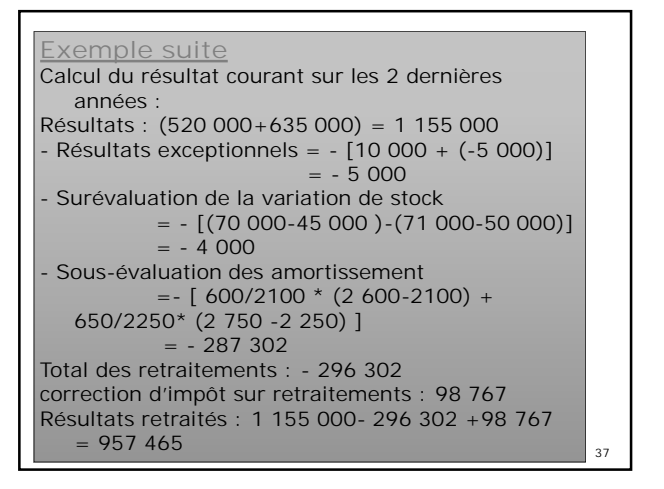

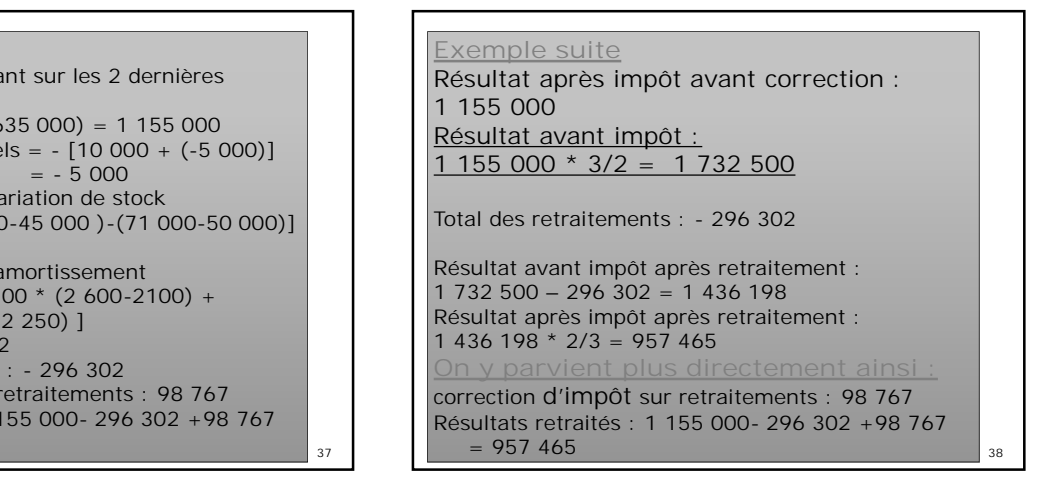

**Exemple suite** Résultat courant annuel moyen = 957 465/2  $= 478$  732.5 Résultat courant moyen par action :478 732.5/16 000  $= 29.92 \in$ On retiendra un taux  $i = 8\%$ Valeur de rendement : B/0.08 = 29.92/0.08  $= 374 \text{ } \in$ 

### 1.2.4.3 L'actualisation des flux nets de liquidités (ou flux de trésorerie)

#### **Formule générale**

39

Le modèle repose sur la théorie du choix des investissements Un investisseur acceptera de réaliser un investissement I si les flux nets de liquidité générés par celui-ci (somme des valeurs actuelles de ces flux nets) permettent de récupérer la dépense initiale, soit :

N  

$$
\sum_{t=1}^{N} F t (1+i)^{-t} + VN(1+i)^{-N} \cdot I \quad 0
$$

Où N est la durée de vie de l'investissement, VN est la valeur résiduelle de l'investissement en fin de période, Ft le flux net de liquidité de l'année t, i le taux d'actualisation

Si on suppose que les flux F peuvent être prévus et que l'investisseur cherche la valeur de l'investissement à réaliser qui réalise l'équivalence avec la somme des valeur actuelles de ces flux, on obtient :

$$
I = \sum_{t=1}^{N} F t (1+i)^{-t} + VN(1+i)^{-N}
$$

En remplaçant I par V, on obtient une méthode d'évaluation de l'entreprise, considérée comme un investissement générateur de flux de trésorerie. Reste à déterminer l'évaluation du flux net de liquidité.

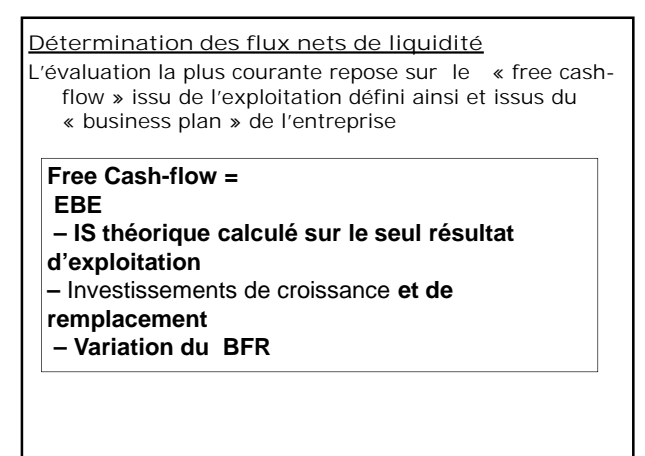

On parle alors de **DCF (Discounted Cash Flow)** Pour obtenir la valeur de l'entreprise avec cette méthode, il faut également soustraire l'endettement financier net de l'entreprise (D)

$$
V = \sum_{t=1}^{N} CF_t (1+i)^{-t} + V_N(1+i)^{-N} - D
$$

CF t = Free Cash flow de l'année t VN est la valeur terminale i : le taux d'actualisation représente ici le coût moyen pondéré du capital engagé.

**Exemple de calcul de coût moyen pondéré du capital (CMPC ou WACC en anglais pour weighted average cost of capital) Soit par exemple la structure du financement permanent suivant :** - **Emprunts à moyen et long terme = 1200 à 6% (avant impôt).** Les charges financières sont déductibles du résultat. Aussi pour un taux d'IS = 1/3, on a donc un coût après impôt de 6%\*2/3 = **4% (ie)** - **Capitaux propres = 1000 avec un taux de rendement exigé par les actionnaires de 12% (ic)** On alors i<sup>m</sup> = i<sup>c</sup> \* (1000/2200) + i<sup>e</sup> \*(1200/2200)  $= 0.12*(1000/2200) + 0.04*(1200/2200)$  $-763%$ Où i<sup>m</sup> constitue donc le coût du capital

44

 $46$ 

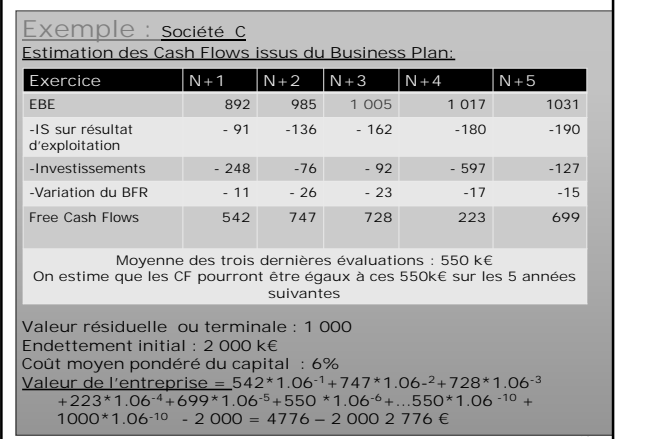

# **Exemple : Société C (suite) Dans un tableur (Excel), si on place les flux de cash-flow dans les cellules A1 à J1 et la valeur résiduelle dans la cellule K1 on peut utiliser la fonction VAN et on a: +K1\*1.06^-10-2000**

**Rque : la valeur terminale peut être calculée :** résultat d'exploitation…) et on lui applique un coefficient sur la base de valorisation de sociétés

- 
- **Par l'actualisation sur un nombre de périodes infinies d'un cash flow normatif** (cash flow de la dernière année du plan ou en faisant l'hypothèse d'un taux de croissance constant comme dans le
- Ex : valeur terminale =  $[FCF_N*(1+g)]/(i-g)$ Elle doit ensuite être elle-même actualisée. (voir application)

#### Précisions :

 $47 - 1$ 

- Un des principaux intérêts de cette méthode est de pouvoir mettre en lumière l'ensemble des hypothèses liées à une évaluation (croissance, rentabilité, investissements)
- Cette méthode est plutôt adaptée à des sociétés de taille importante qui montrent des perspectives de développement.

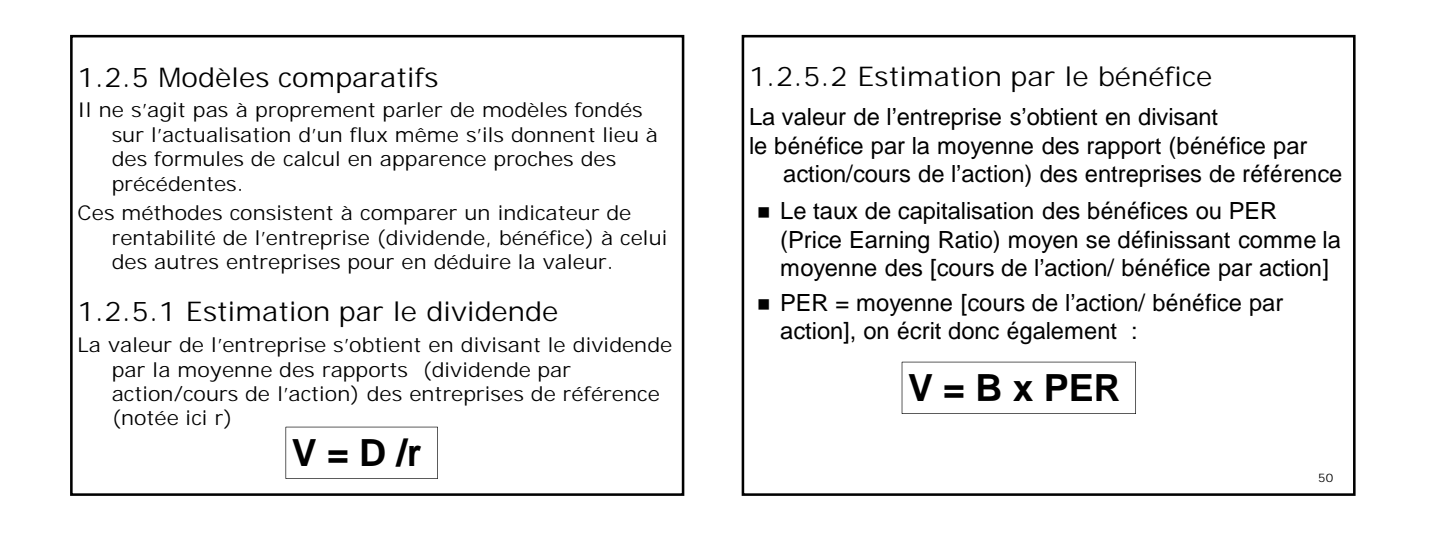

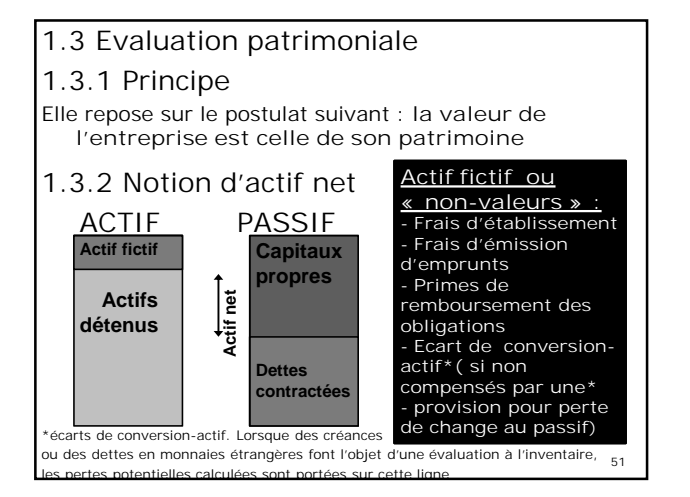

#### Précisions :

- En normes IFRS, pas de non-valeurs inscrites à l'actif
- En normes françaises, le choix des méthodes préférentielles limite les corrections
- Les écarts de conversion passif. A l'opposé des écarts de conversion actif, il s'agit ici de gains potentiels nés d'une différence favorable du change constatée à la clôture de l'exercice.
- doivent être ajoutés à l'actif (ils représentent des gains latents)

**Actif net = (Actif - actifs fictifs+ECP )– (Dettes et provisions)**

**OU**

**Actif net = (Capitaux propres +ECP) – actif fictif**

1.3.3 Actif net comptable (ANC) :

- Il est calculé directement à partir de la valeur comptable des postes du bilan ( bilan après affectation du bénéfice)
- Il n'est qu'une première étape vers le calcul de l'actif net comptable corrigé (ANCC)

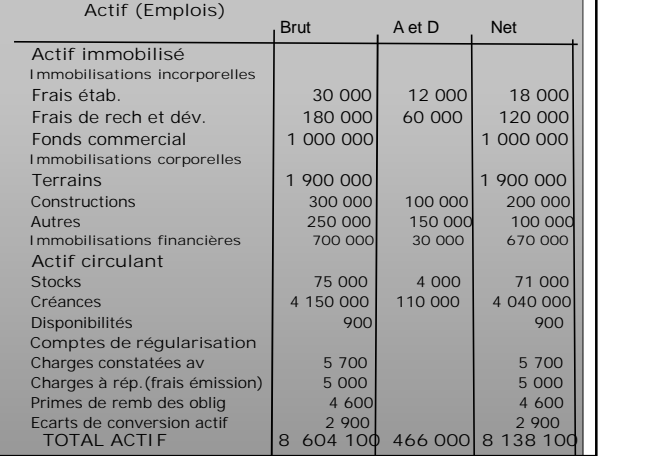

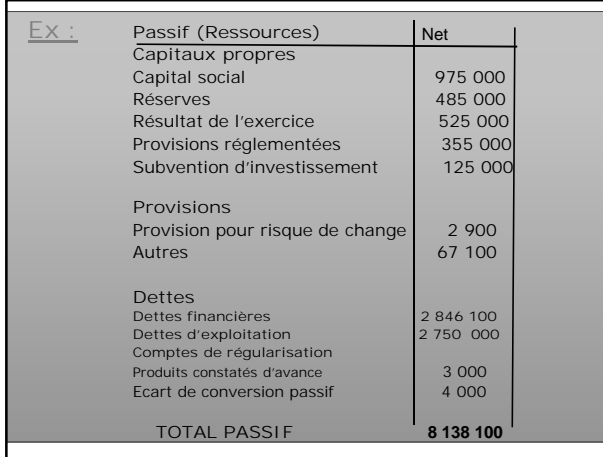

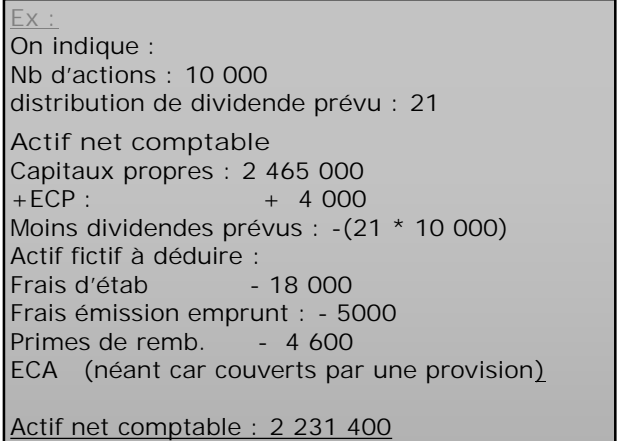

1.3.4 Actif net comptable corrigé(ANCC) ou « valeur intrinsèque » :

**Les principales corrections sur l'actif portent sur**:

- *-La valeur du fonds commercial* (ôtée de l'actif net et évaluée par le biais du Goodwill.cf infra)
- *- Idem pour la valeur des brevets, marques, licences* (seuls les brevets faisant l'objet d'une licence sont évalués sur la base des redevances actualisées à en attendre).
- *- La valeur des immobilisations corporelles révaluées à leur valeur d'utilité* (en théorie fondée sur la valeur actuelle des flux de trésorerie nets attendus. La plupart du temps valeur de remplact \* coeff. de vétusté) ou valeur vénale pour le « hors exploitation » (ex : habitations louées au personnel...)
- *- L'évaluation des titres (par les méthodes présentées dans l'approche financière), avec ajout des plus-values éventuelles à la valeur comptable*
- *Contrats de crédit-bail* : pris en comptes pour la différence ente la valeur du bien (valeur vénale ou de remplacement) diminuée de la valeur actualisée des redevances restant à verser.

### 58

#### **Prise en compte de la fiscalité différée** *L'évaluation du patrimoine doit tenir compte : - Des impôts différés passif.* Certains postes des capitaux propres devront être rapportés au résultat (amortissements dérogatoires et certaines autres provisions réglementées, subventions d'investissement).

L'impôt qui sera payé représente une dette fiscale latente et est soustraite de l'actif net.

*- Des impôts différés actif*

Il s'agit de l'économie d'impôt qui sera réalisée lors de l'amortissement des non valeurs (comme les frais d'établissement ou les primes de remboursement des obligations) et des immobilisations hors exploitation . Elle est ajoutée à l'actif. Attention, l'économie d'impôt relative à l'amortissement des immobilisations d'exploitation est en théorie déjà prise en compte dans leur évaluation à la valeur d'utilité.

### **Ex :**

On indique :

Valeurs d'utilité des immos corp. (pas d'immos corp. Hors expl.):

Terrains : 2 400 000 Constructions : 250 000 Autres : 120 000

Evaluation des immo fi. (participations) 672 000

Provisions réglementées 355 000 dont : Amortissements dérogatoires : 190 000 Provisions pour hausse des prix : 35 000 Subventions d'investissement : 125 000

### Pas de contrats de crédit bail

#### **Ex :**

Actif net comptable : 2 231 400 - fonds commercial : 1 000 000 + Plus-values sur éléments d'actif (+572 000) Terrains : + 500 000 Constructions : + 50 000 Autres : +20 000 Participations+2 000

A retrancher : impôts différés passif Sur amortissements dérogatoires : 190 000\*33 1/3 =63 333 Sur Provisions pour hausse des prix : 35 000 \*33 1/3 =11 667 Sur subvention d'investissement : 125 000 \*33 1/3 =41 667

A ajouter impôts différés actif sur amort. Des frais d'étab. 30 000\* 33 1/3 =10 000 Des frais d'émission d'emp. : 5 000\* 33 1/3 =1 667 Des primes de remb. 4600\* 33 1/3 = 1 553

**Actif net comptable corrigé : 1 699 953**

1.3.5 Valeur mathématique

**Valeur mathématique de l'action**

### **Valeur mathématique**

**Actif net comptable corrigé/nbre d'actions**

**=**

62

Cette valeur est dite « *ex-coupon* » (l'actif net étant calculé après affectation du bénéfice).

La valeur « *coupon attaché* » est obtenue en ajoutant le montant du dividende à la valeur « ex-coupon »

**Ex :**

**Actif net comptable corrigé : 1 699 953**

**Valeur mathématique ex-coupon de l'action** :  $1699953/10000 = 169.9953 = 170$ Dividende : 21 **Valeur mathématique coupon attaché** : 191

1.4 Méthode fondées sur les rentes de Goodwill 1.4.1 Principe

### **Notion de Goodwil**l

*Le goodwil (ou survaleur)* correspond à l'excédent de la valeur globale de l'entreprise sur la somme des valeurs des divers éléments qui en composent le patrimoine. Cette différence peut s'expliquer par la stabilité des sources d'approvisionnement de l'entreprise, ses études et recherche, la compétence et le savoir accumulé par e personnel; son organisation industrielle, administrative, commerciale, sa clientèle… *N.B. : On parle de badwill si cette différence est négative.*

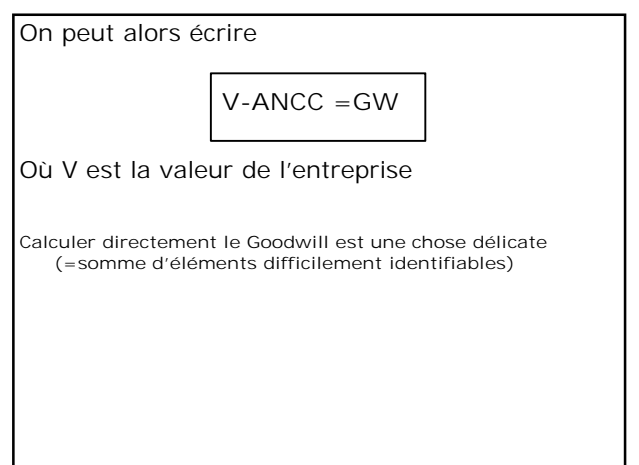

## 1.4.2 La rente de Goodwill

- Dans le cadre des son exploitation, l'entreprise engage un ensemble de moyens de production qui constituent sa valeur patrimoniale évaluée par :
- L'actif net comptable corrigé ou
- La valeur substantielle brute (valeur des biens utilisés pour les besoins de l'exploitation) ou
- -Les capitaux permanents nécessaires à l'exploitation (CPNE) dont la valeur se rapproche de celle des ressources stables en analyse financières

**Si l'entreprise dégage des profits suffisants po**ur rémunérer les moyens mis en œuvre (valeur patrim.)et financer au moins en partie des investissements de croissance, alors elle dégagera un GW

*Il existe donc un GW si la rentabilité est > à celle obtenue en plaçant des fonds équivalents à la valeur patrimoniale*

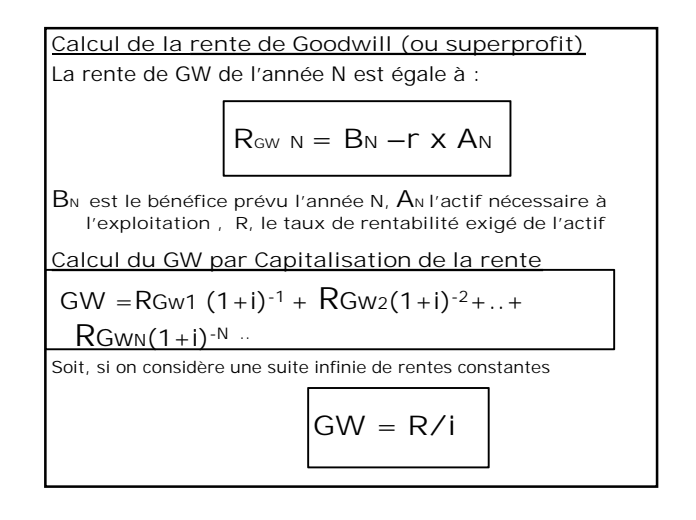

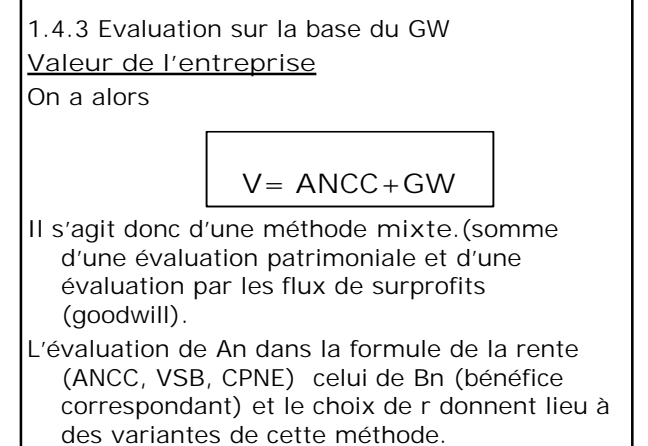

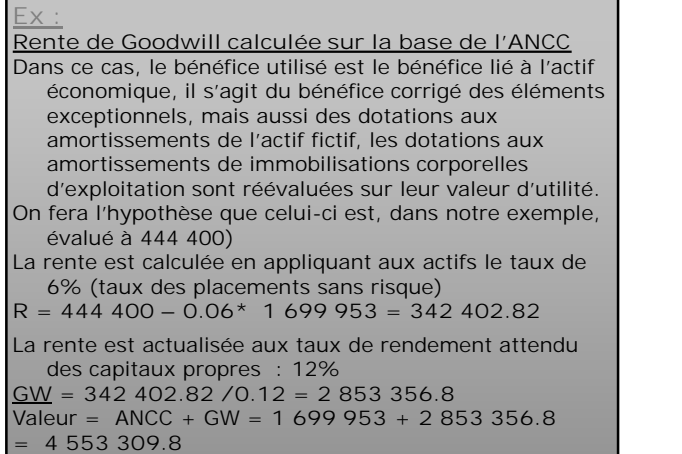